## คู่มือสำหรับประชาชน : การจดทะเบียนพาณิชย์ (เลิกประกอบพาณิชยกิจ) ตามพ.ร.บ.ทะเบียนพาณิชย์ พ.ศ. ๒๔๙๙ กรณีผู้ขอจดทะเบียนเป็นบุคคลธรรมดา

่ หน่วยงานที่รับผิดชอบ : องค์การบริหารส่วนตำบลโคกช้าง กระทรวง : กระทรวงพาณิชย์

- ื่๑. ชื่อกระบวนงาน : การจดทะเบียนพาณิชย์ (เลิกประกอบพาณิชยกิจ) ตามพ.ร.บ.ทะเบียนพาณิชย์พ.ศ. ๒๔๙๙ กรณีผู้ขอจดทะเบียนเป็นบุคคลธรรมดา
- 2. หน่วยงานเจ้าของกระบวนงาน : กรมพัฒนาธุรกิจการค้า
- 3. ประเภทของงานบริการ : กระบวนงานบริการที่ให้บริการในส่วนภูมิภาคและส่วนท้องถิ่น (กระบวนงานบริการที่ เบ็ดเสร็จในหน่วยเดียว)
- 4. หมวดหมู่ของงานบริการ : จดทะเบียน
- ี ๕. กฎหมายที่ให้อำนาจการอนุญาต หรือที่เกี่ยวข้อง :
- ๑) ประกาศกรมพัฒนาธุรกิจการค้าเรื่องกำหนดแบบพิมพ์ พ.ศ. ๒๕๔๙
- ๒) ประกาศกรมพัฒนาธุรกิจการค้าเรื่องกำหนดแบบพิมพ์เพื่อใช้ในการให้บริการข้อมูลทะเบียนพาณิชย์ พ.ศ. ๒๕๕๕
- ิด) ประกาศกระทรวงพาณิชย์เรื่องแต่งตั้งพนักงานเจ้าหน้าที่และนายทะเบียนพาณิชย์ (ฉบับที่ ๘) พ.ศ. ๒๕๕๒
- ๔) ประกาศกระทรวงพาณิชย์เรื่องการตั้งสำนักงานทะเบียนพาณิชย์แต่งตั้งพนักงานเจ้าหน้าที่และนายทะเบียนพาณิชย์  $($ ฉบับที่ ๙) พ.ศ. ๒๕๕๒ และ (ฉบับที่ ๑๐) พ.ศ. ๒๕๕๓
- ๕) กฎกระทรวงพาณิชย์ฉบับที่ ๓ (พ.ศ. ๒๕๔๐) ออกตามความในพระราชบัญญัติทะเบียนพาณิชย์ พ.ศ. ๒๔๙๙
- ๖) คำสั่งสำนักงานกลางทะเบียนพาณิชย์ที่ ๑/๒๕๕๓ เรื่องหลักเกณฑ์และวิธีการกำหนดเลขทะเบียนพาณิชย์และ เลขค าขอจดทะเบียนพาณิชย์
- ๗) คำสั่งสำนักงานกลางทะเบียนพาณิชย์ที่ ๑/๒๕๕๔ เรื่องหลักเกณฑ์และวิธีการกำหนดเลขทะเบียนพาณิชย์และ เลขค าขอจดทะเบียนพาณิชย์จังหวัดบึงกาฬ
- ๘) ประกาศกระทรวงพาณิชย์ฉบับที่ ๘๓ (พ.ศ. ๒๕๑๕) เรื่องกำหนดพาณิชยกิจที่ไม่อยู่ภายใต้บังคับของกฎหมาย ว่าด้วยทะเบียนพาณิชย์
- ๙) ประกาศกระทรวงพาณิชย์ฉบับที่ ๙๓ (พ.ศ. ๒๕๒๐) เรื่องกำหนดพาณิชยกิจที่ไม่อยู่ภายใต้บังคับแห่ง พระราชบัญญัติทะเบียนพาณิชย์พ.ศ. ๒๔๙๙
- ๑๐) ประกาศกระทรวงพาณิชย์เรื่องให้ผู้ประกอบพาณิชยกิจต้องจดทะเบียนพาณิชย์ (ฉบับที่ ๑๑) พ.ศ. ๒๕๕๓
- ๑๑) พ.ร.ฎ. กำหนดกิจการเป็นพาณิชยกิจ พ.ศ. ๒๕๔๖
- ๑๒) พ.ร.บ. ทะเบียนพาณิชย์ พ.ศ. ๒๔๙๙
- b. ระดับผลกระทบ: บริการที่มีความสำคัญด้านเศรษฐกิจ/สังคม
- 7. พื้นที่ให้บริการ: ส่วนภูมิภาค, ท้องถิ่น
- ี ๘. กฎหมายข้อบังคับ/ข้อตกลงที่กำหนดระยะเวลา ไม่มี
- ระยะเวลาที่กำหนดตามกฎหมาย / ข้อกำหนด ฯลฯ $\quad \circ \,$  นาที
- 9. ข้อมูลสถิติ
	- จำนวนเฉลี่ยต่อเดือน  $\circ$
	- จำนวนคำขอที่มากที่สุด  $\circ$
	- จำนวนคำขอที่น้อยที่สุด  $\circ$
- $\bullet$ อ $\bullet$ ชื่ออ้างอิงของคู่มือประชาชน สพจ. ทก.  $\circ$ ๙

### 11.ช่องทางการให้บริการ

๑) **สถานที่ให้บริการ**องค์การบริหารส่วนตำบลโคกช้าง อำเภอเดิมบางนางบวช จังหวัดสุพรรณบุรี ี **ระยะเวลาเปิดให้บริการ** เปิดให้บริการวันจันทร์ถึงวันศุกร์ (ยกเว้นวันหยุดที่ทางราชการกำหนด) ตั้งแต่เวลา 08.30 – 16.30 น. (โดยไม่พักเที่ยง) หมายเหตุ โทรศัพท์ o-m๕๔๔-b๘๔๑,o-m๕๔๘-๑๑๙๑ โทรสาร om-๕๔๔-b๘๔๐

## ึ ๑๒.หลักเกณฑ์ วิธีการ เงื่อนไข(ถ้ามี) ในการยื่นคำขอ และในการพิจารณาอนุญาต

1. ผู้ประกอบพาณิชยกิจซึ่งจดทะเบียนพาณิชย์ไว้ต่อมาได้เลิกประกอบพาณิชยกิจทั้งหมดจะโดยเหตุใดก็ตามเช่นขาดทุน ไม่ประสงค์จะประกอบการค้าต่อไปเจ้าของสถานที่เรียกห้องคืนเพราะหมดสัญญาเช่าหรือเลิกห้างหุ้นส่วนบริษัทให้ยื่นคำขอ ึ จดทะเบียนเลิกประกอบพาณิชยกิจต่อพนักงานเจ้าหน้าที่ภายในกำหนด ๓๐ วันนับตั้งแต่วันเลิกประกอบพาณิชยกิจ (มาตรา ๑๓)

่ ๒. กรณีผู้ประกอบพาณิชยกิจมีเหตุขัดข้องไม่สามารถยื่นคำขอจดทะเบียนเลิกด้วยตนเองเช่นวิกลจริตตายสาบสูญเป็นต้น ให้ผู้ที่มีส่วนได้เสียตามกฎหมายเช่นสามีภริยาบิดามารดาหรือบุตรยื่นขอจดทะเบียนเลิกประกอบพาณิชยกิจแทนผู้ประกอบ ่ พาณิชยกิจนั้นได้โดยให้ผู้มีส่วนได้เสียตามกฎหมายลงลายมือชื่อในคำขอจดทะเบียนเลิกพร้อมแนบเอกสารหลักฐานการที่ ้ผู้ประกอบพาณิชยกิจไม่สามารถมายื่นคำขอจดทะเบียนได้ด้วยตนเองเช่นใบมรณบัตรคำสั่งศาลเป็นต้น

<sub>ิ</sub> ๓. ผู้ประกอบพาณิชยกิจสามารถยื่นจดทะเบียนเลิกประกอบพาณิชยกิจได้ด้วยตนเองหรือจะมอบอำนาจให้ผู้อื่นยื่นแทนก็ได้ ้ ๔.ให้ผู้ประกอบพาณิชยกิจซึ่งเป็นเจ้าของกิจการหรือผู้มีส่วนได้เสีย (แล้วแต่กรณี) เป็นผู้ลงลายมือชื่อรับรองรายการในคำขอ จดทะเบียนและเอกสารประกอบคำขอจดทะเบียน

๕. แบบพิมพ์คำขอจดทะเบียน (แบบทพ.) หรือหนังสือมอบอำนาจสามารถขอได้จากพนักงานเจ้าหน้าที่หรือดาวน์โหลด จาก www.dbd.go.th

หมายเหตุขั้นตอนการด าเนินงานตามคู่มือจะเริ่มนับระยะเวลาตั้งแต่เจ้าหน้าที่ตรวจสอบเอกสารครบถ้วนตามที่ระบุไว้ในคู่มือ ู ประชาชนเรียบร้อยแล้วทั้งนี้ในกรณีที่คำขอหรือเอกสารหลักฐานไม่ครบถ้วนและ/หรือมีความบกพร่องไม่สมบูรณ์เป็นเหตุให้ ไม่สามารถพิจารณาได้เจ้าหน้าที่จะจัดทำบันทึกความบกพร่องของรายการเอกสารหรือเอกสารหลักฐานที่ต้องยื่นเพิ่มเติมโดย ผู้ยื่นคำขอจะต้องดำเนินการแก้ไขและ/หรือยื่นเอกสารเพิ่มเติมภายในระยะเวลาที่กำหนดในบันทึกดั้งกล่าวมิเช่นนั้นจะถือว่า ผู้ยื่นคำขอละทิ้งคำขอโดยเจ้าหน้าที่และผู้ยื่นคำขอหรือผู้ได้รับมอบอำนาจจะลงนามบันทึกดังกล่าวและจะมอบสำเนาบันทึก ความพร่องดังกล่าวให้ผู้ยื่นคำขอหรือผู้ได้รับมอบอำนาจไว้เป็นหลักฐาน

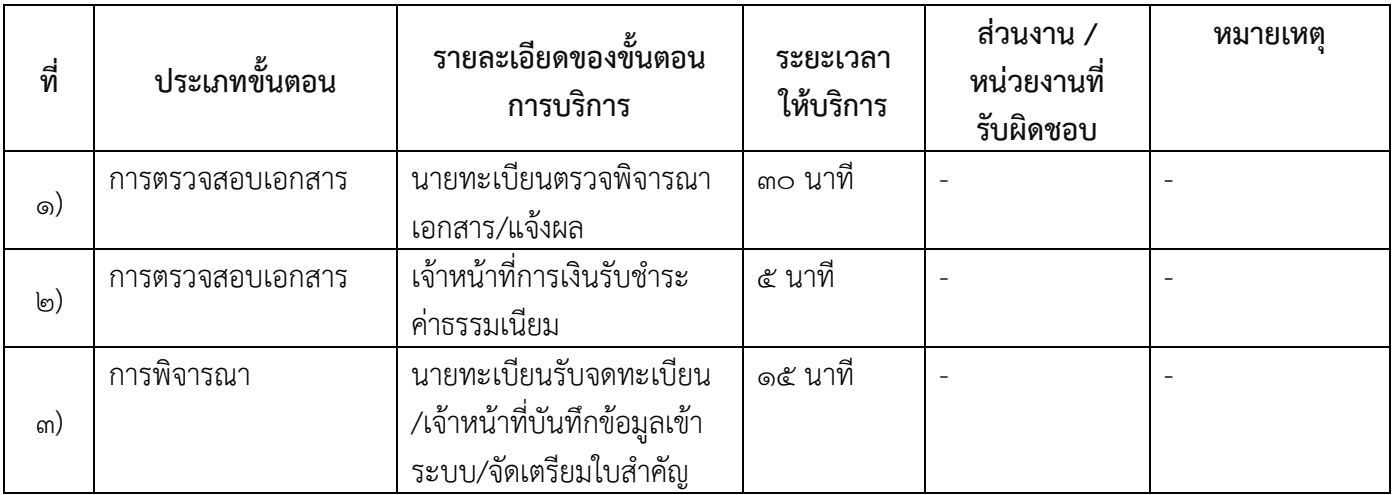

### ุ ๑๓.ขั้นตอน ระยะเวลา และส่วนงานที่รับผิดชอบ

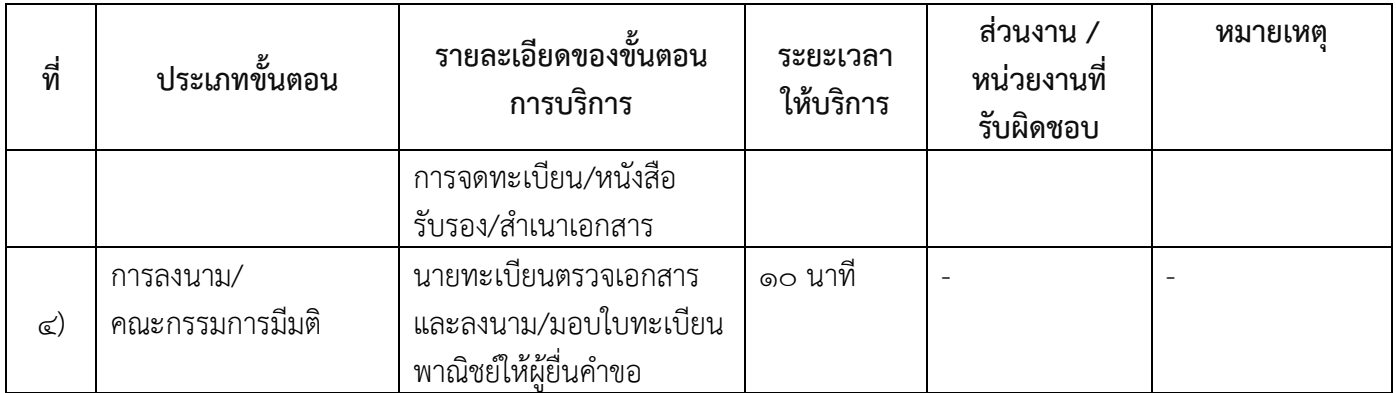

ระยะเวลาดำเนินการรวม ๖๐ นาที

# ๑๔.งานบริการนี้ผ่านการดำเนินการลดขั้นตอน และระยะเวลาปฏิบัติราชการมาแล้ว ยังไม่ผ่านการดำเนินการลดขั้นตอน

### ๑๕.รายการเอกสารหลักฐานประกอบการยื่นคำขอ 15.1) เอกสารยืนยันตัวตนที่ออกโดยหน่วยงานภาครัฐ

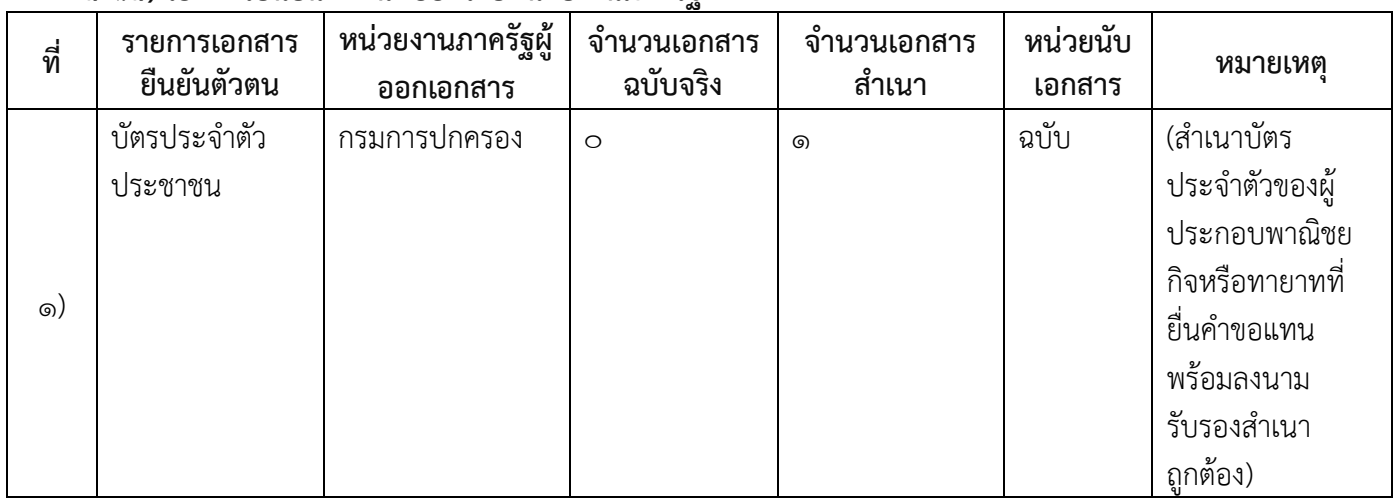

## ๑๕.๒) เอกสารอื่น ๆ สำหรับยื่นเพิ่มเติม

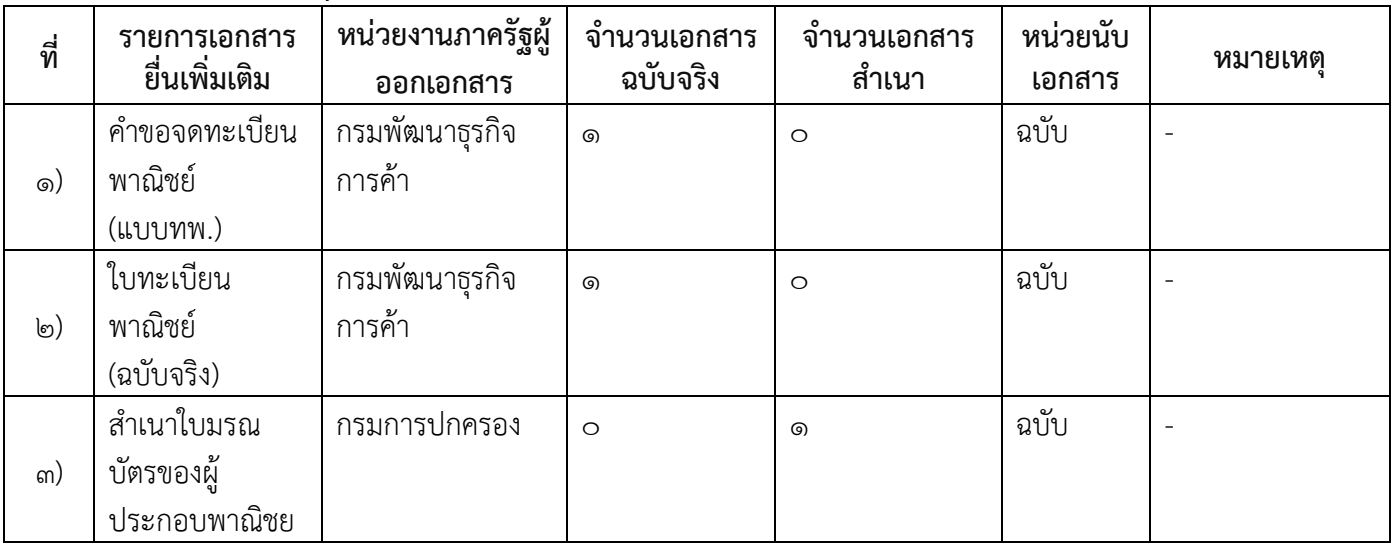

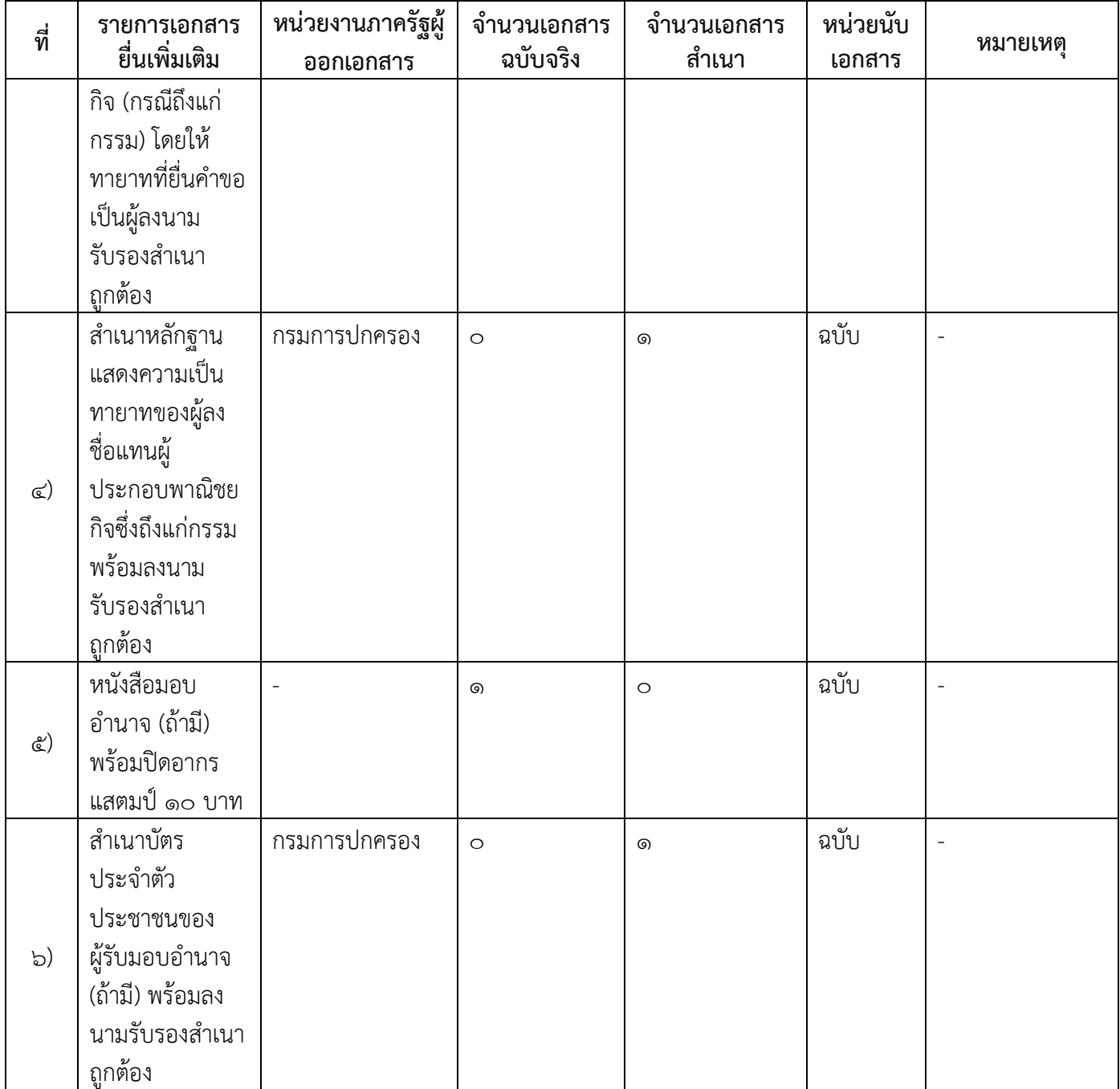

### 16.ค่าธรรมเนียม

- 1) ค่าธรรมเนียมการจดทะเบียน (ครั้งละ) ค่าธรรมเนียม ๒๐ บาท หมายเหตุ -
- ๒) ค่าธรรมเนียมคัดสำเนาเอกสาร (ชุดละ) ค่าธรรมเนียม ๓๐ บาท หมายเหตุ -

17.ช่องทางการร้องเรียน

- ๑) ช่องทางการร้องเรียนองค์การบริหารส่วนตำบลโคกช้าง อำเภอเดิมบางนางบวช จังหวัดสุพรรณบุรี หมายเหตุ
	- ด. ทางโทรศัพท์ ๐-๓๕๔๘-๑๑๙๑,๐-๓๕๔๔-๖๘๔๑
	- ๒. ทางไปรษณีย์ (ที่ทำการองค์การบริหารส่วนตำบลโคกช้าง หมู่ที่ ๕ ตำบลโคกช้าง อำเภอเดิมบางนางบวช จังหวัดสุพรรณบุรี)
	- 3. ร้องเรียนด้วยตนเอง
	- 4. ตู้รับฟังความคิดเห็น
- 2) ช่องทางการร้องเรียนร้องเรียนต่อกองทะเบียนธุรกิจกรมพัฒนาธุรกิจการค้ากระทรวงพาณิชย์ หมายเหตุ(0๒-๕๔๗-๔๔๔๖-๗)
- ี๓) ช่องทางการร้องเรียนโทรศัพท์ : Call Center ๑๕๗๐ หมายเหตุ-
- $\epsilon$ ) ช่องทางการร้องเรียนเว็บไซต์ : www.dbd.go.th หมายเหตุ-
- 5) ช่องทางการร้องเรียนศูนย์บริการประชาชนส านักงานปลัดส านักนายกรัฐมนตรี หมายเหตุ( เลขที่ ๑ ถ.พิษณุโลกเขตดุสิตกทม. ๑๐๓๐๐ / สายด่วน ๑๑๑๑ / www.๑๑๑๑.go.th / ตู้ปณ.๑๑๑๑ เลขที่ ๑ ถ.พิษณุโลกเขตดุสิตกทม. ๑๐๓๐๐)

18.ตัวอย่างแบบฟอร์ม ตัวอย่าง และคู่มือการกรอก

1) คู่มือการกรอกเอกสาร

19. หมายเหตุ

-

-

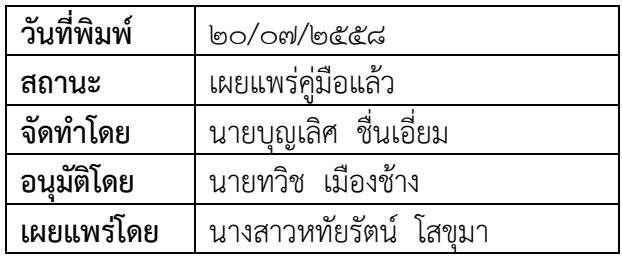